## **Application: gvSIG desktop - gvSIG feature requests #3957 WFS layers in catalog using Iso19139\_119Record should get layers name from host**

12/23/2015 12:49 PM - Daniel Martinez

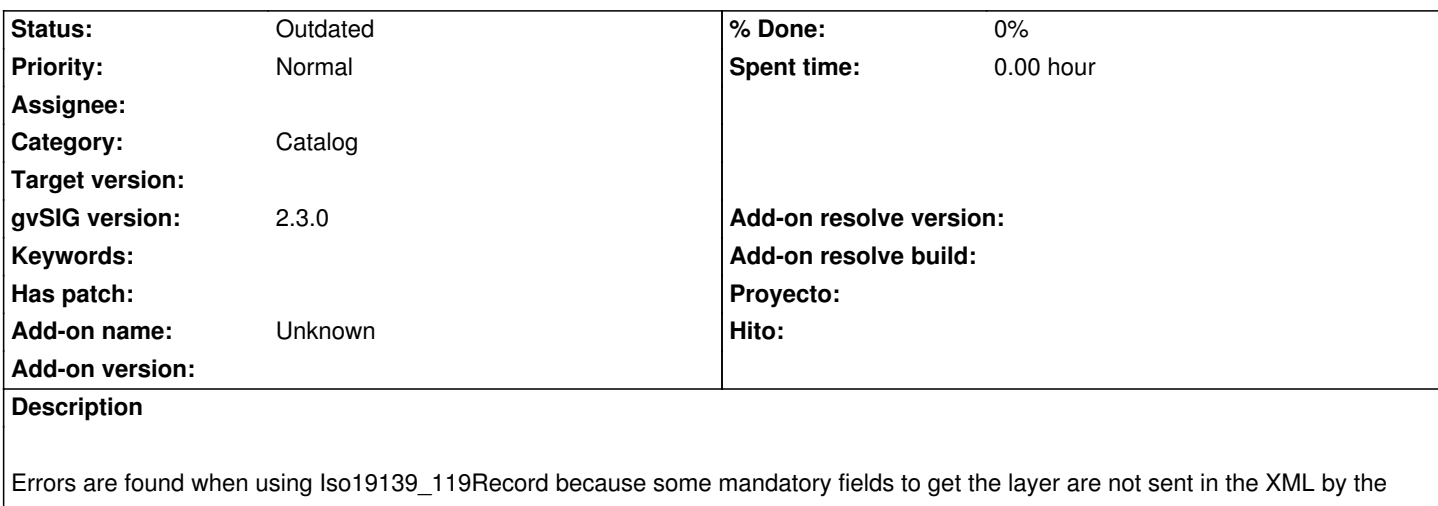

server. One of this empty fields is the layer's name, used to recover the corresponding layer from the server given in the url. Maybe it could be possible to connect previously to the server to recover these names and show them in the GUI to be selected by the user and avoid this error.

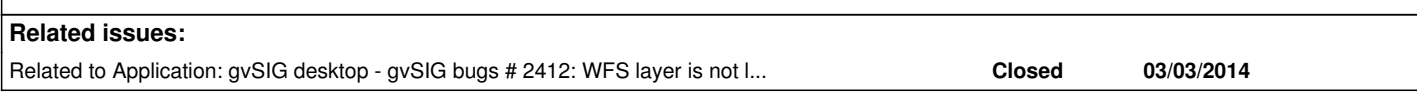

## **History**

## **#1 - 12/23/2015 12:49 PM - Daniel Martinez**

*- Related to gvSIG bugs #2412: WFS layer is not loaded from the Catalog service added*

## **#2 - 08/04/2023 09:31 AM - Álvaro Anguix**

*- Status changed from New to Outdated*